## МИНОБРНАУКИ РОССИИ ФГБОУ ВО «БАШКИРСКИЙ ГОСУДАРСТВЕННЫЙ УНИВЕРСИТЕТ» ГЕОГРАФИЧЕСКИЙ ФАКУЛЬТЕТ

Утверждено: на заседании кафедры физической географии, картографии и геодезии протокол № 9 от 16 % (2017 г.)<br>Зав. кафедрой У. Сенд У / А.В. Псянчин

Согласовано: Председатель УМК географического факультета Ю.В. Фаронова

# РАБОЧАЯ ПРОГРАММА ДИСЦИПЛИНЫ (МОДУЛЯ)

Дисциплина «Дешифрирование аэрокосмических снимков»

Вариативная часть

программа бакалавриата

Направление подготовки 05.03.03 Картография и геоинформатика

Направленность (профиль) подготовки Картография

> Квалификация Бакалавр

Разработчик (составитель)

К.г.н., доцент

Sun Aby

А.Р.Усманова

ī

Для приема: 2017 г.

Уфа 2017г.

Составитель: А.Р. Усманова канд.геогр.наук, доцент кафедры физической географии, картографии и геодезии

Рабочая программа дисциплины утверждена на заседании кафедры протокол № 9 от 16 мая  $2017r.$ 

Дополнения и изменения, внесенные в рабочую программу дисциплины, утверждены на заседании кафедры физической географии, картографии и геодезии: обновлены перечень основной и дополнительной учебной литературы, необходимой для освоения дисциплины, лицензионное программное обеспечение, современные профессиональные базы данных, информационные справочные системы и изменено название кафедры, протокол № 11 от «16» июня 2018 г.

Заведующий кафедрой

 $M$   $\sim$   $/$  /A.B.  $\Pi$ CЯНЧИН

of the community of the

 $\Phi$ .*M.O/* 

 $\Phi$ .*H.O/* 

Дополнения и изменения, внесенные в рабочую программу дисциплины, утверждены на заседании кафедры протокол № от « » 20 г.

The company of the transfer the protect an investor of the company of the first protection

this interest weeks also the memory of Заведующий кафедрой

Дополнения и изменения, внесенные в рабочую программу дисциплины, утверждены на заседании кафедры

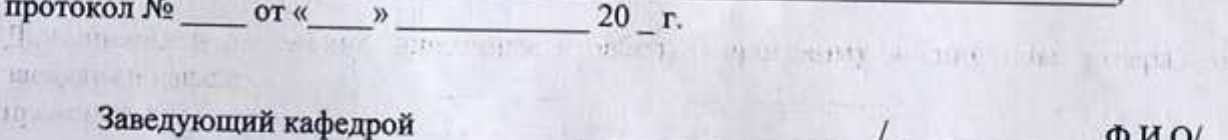

 $\overline{2}$ 

## **Список документов и материалов**

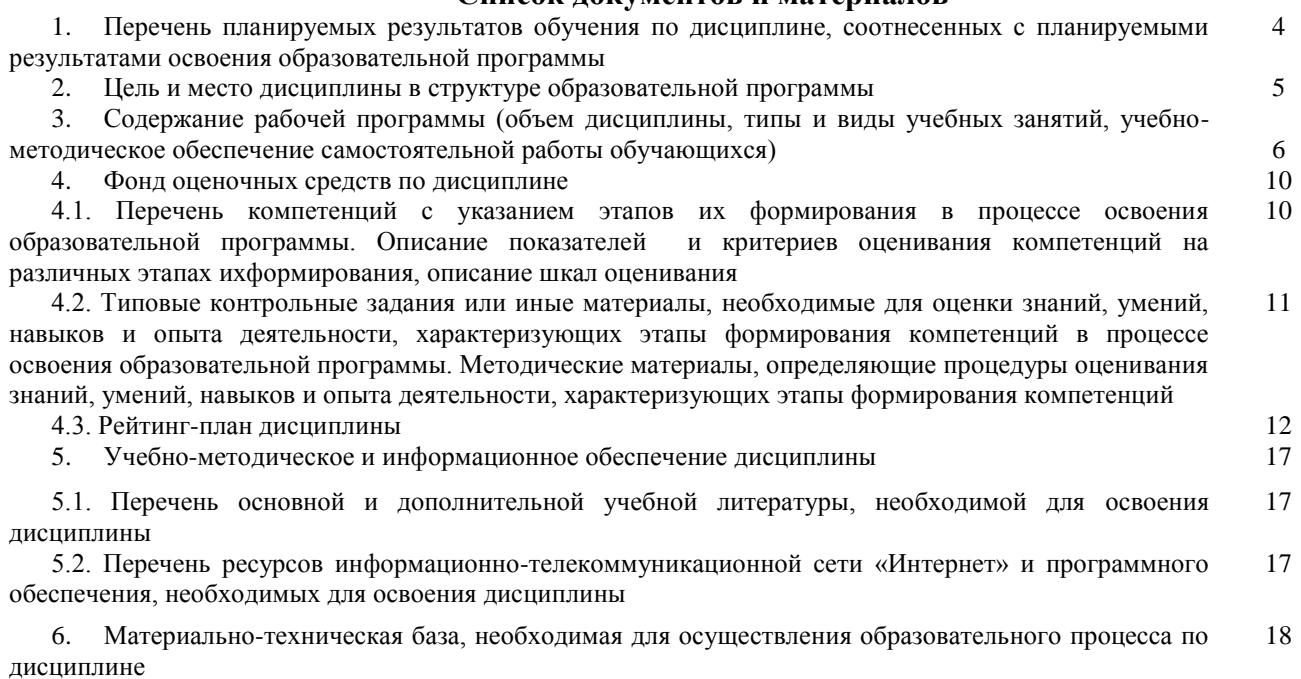

## 1. Перечень планируемых результатов обучения по дисциплине, соотнесенных с планируемыми результатами освоения образовательной программы (с ориентацией на карты компетенций)

В результате освоения образовательной программы обучающийся должен овладеть следующими результатами обучения по дисциплине:

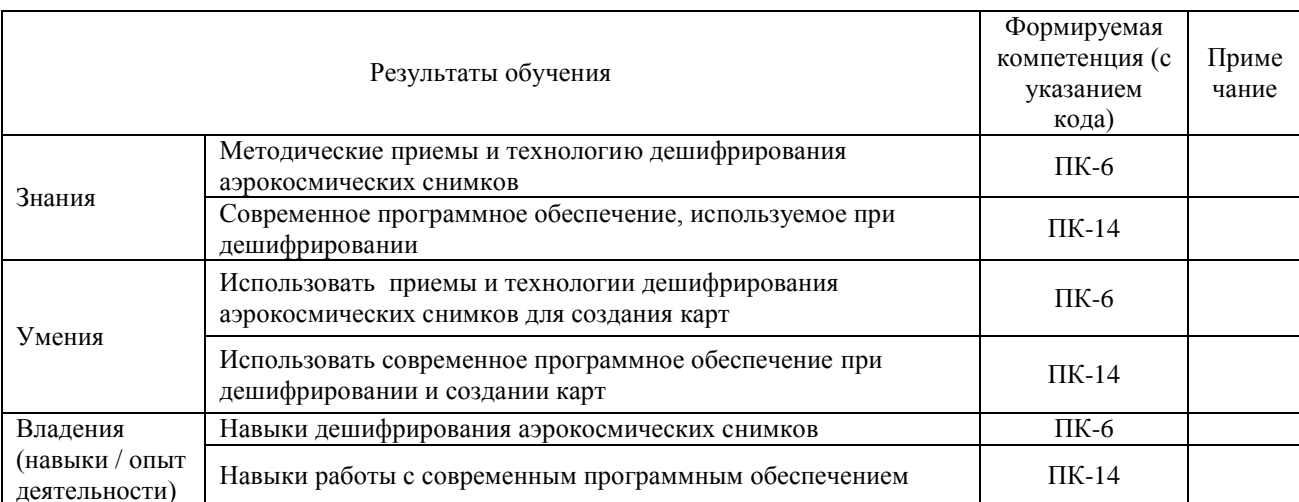

ПК-6: владением аэрокосмическими методами картографирования и моделирования, основанными на компьютерных технологиях обработки снимков нового типа (сверхвысокого разрешения, тепловых, радиолокационных), a также методами компьютерных стереоизмерений и трехмерного аэрокосмического моделирования;

ПК-14: владением современным программным обеспечением в области картографии, геоинформатики

#### **2. Цель и место дисциплины в структуре образовательной программы**

Дисциплина «Дешифрирование аэрокосмических снимков» относится к вариативной части.

Дисциплина изучается на 2 курсе в 4 семестре.

Цели изучения дисциплины: заключается в приобретении общих и специальных навыков и знаний о дешифрировании аэрокосмических снимков, о технологии и методике визуального дешифрирования

Для освоения дисциплины необходимы компетенции, сформированные в рамках изучения следующих дисциплин: «Картоведение», «Общий компьютерный практикум», «Основы спутникового позиционирования».

Понимание общих положений, знание основных источников информации, владение навыками поиска и использования информации необходимо будущим специалистам для выполнения учебно-исследовательскихи научно-исследовательских работ.

Освоение компетенций дисциплины необходимы для изучения следующих дисциплин: «Геоинформационное картографирование», «Аэрокосмическое зондирование и фотограмметрия», «Проектирование картографических баз данных», «Использование результатов космической деятельности при картографировании территории Республики Башкортостан», при написании курсовых работ и ВКР.

## **3. Содержание рабочей программы (объем дисциплины, типы и виды учебных занятий, учебно-методическое обеспечение самостоятельной работы обучающихся)**

## МИНОБРНАУКИ РОССИИ ФГБОУ ВО «БАШКИРСКИЙ ГОСУДАРСТВЕННЫЙ УНИВЕРСИТЕТ» ГЕОГРАФИЧЕСКИЙ ФАКУЛЬТЕТ

# **СОДЕРЖАНИЕ РАБОЧЕЙ ПРОГРАММЫ**

## дисциплины «Дешифрирование аэрокосмических снимков» на 4 семестр

## очная форма обучения

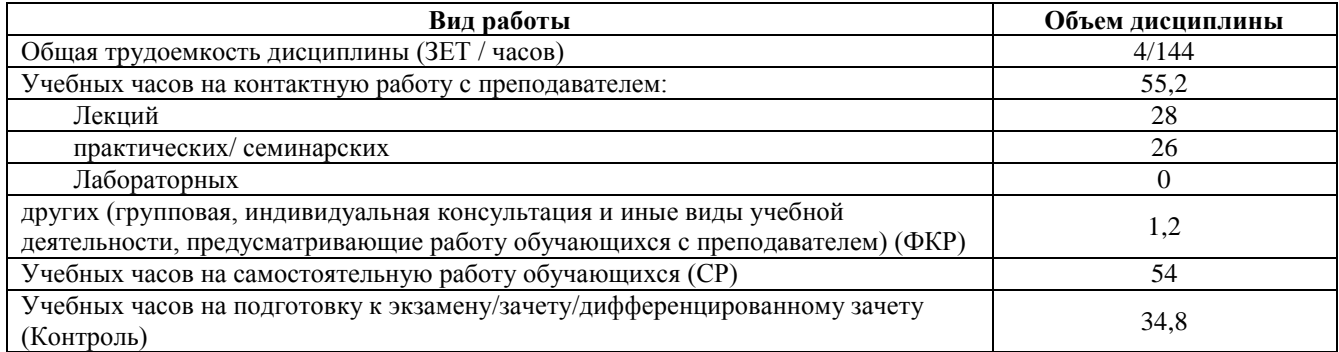

Форма контроля:

Экзамен 4 семестр

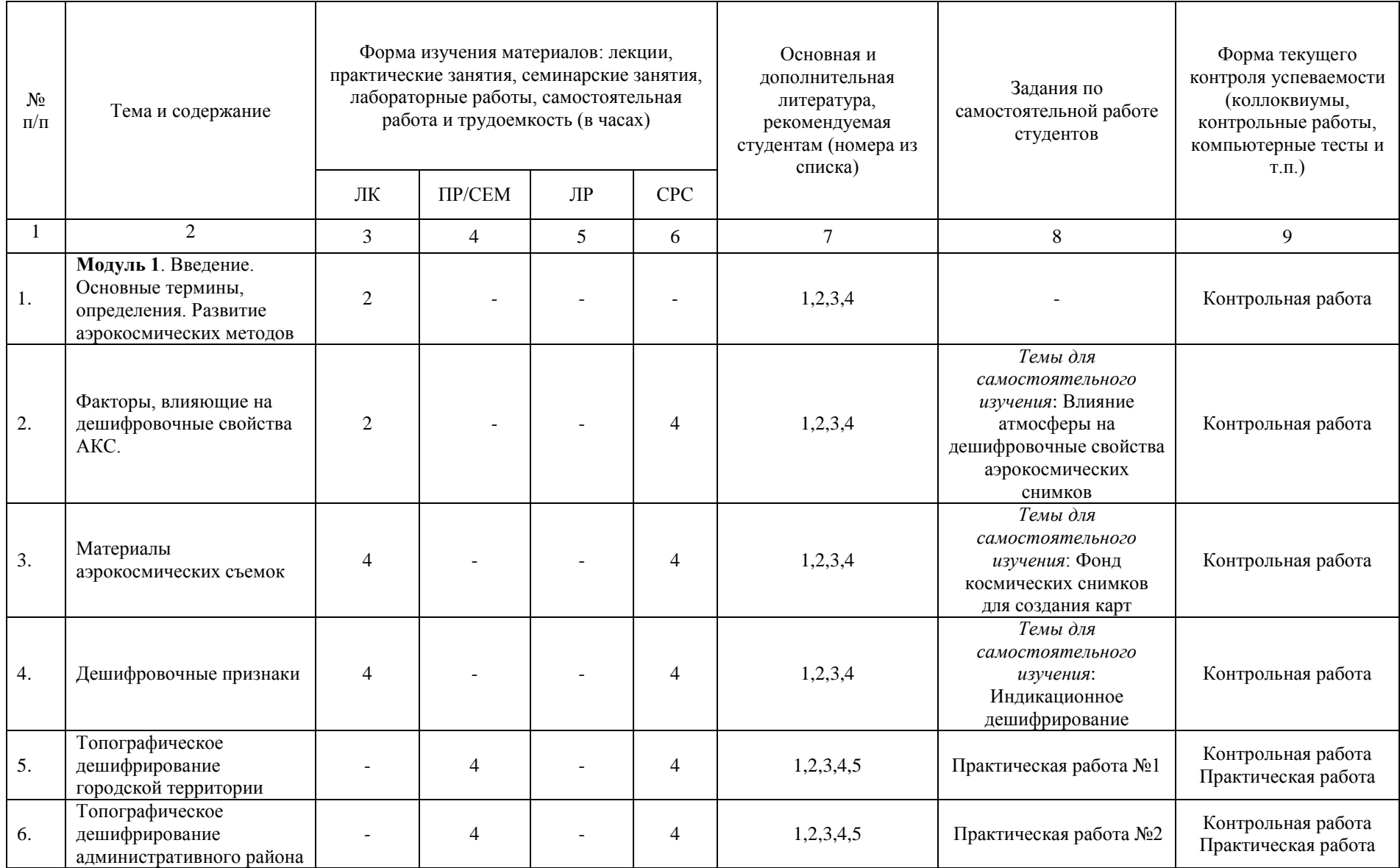

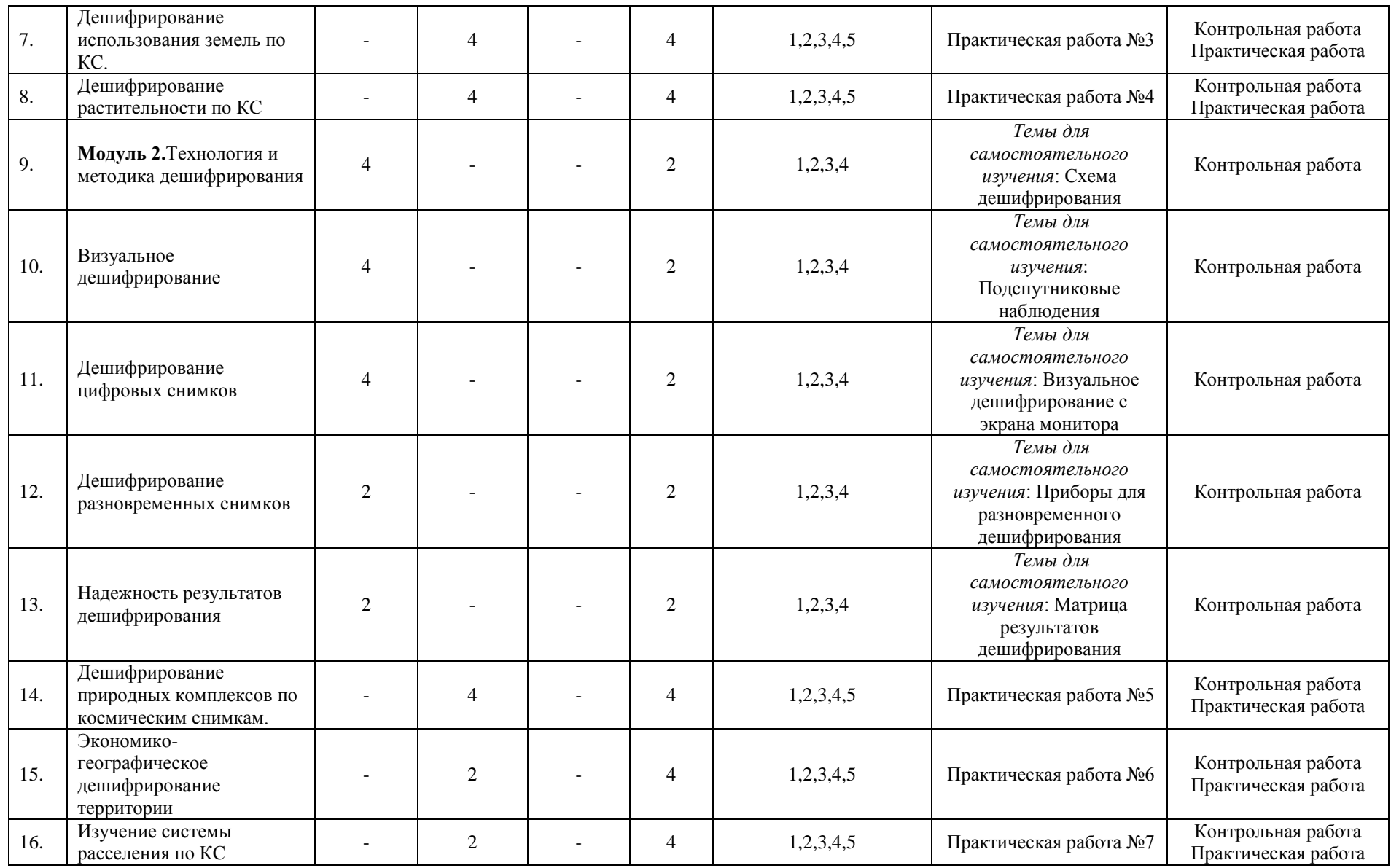

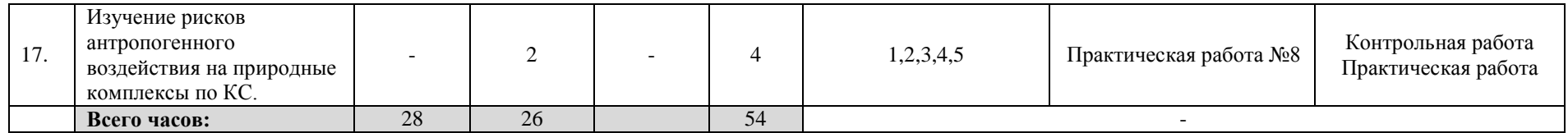

### 4. Фонд оценочных средств по дисциплине

## 4.1. Перечень компетенций с указанием этапов их формирования в процессе освоения образовательной программы. Описание показателей и критериев оценивания компетенций на различных этапах их формирования, описание шкал опенивания

Код и формулировка компетенции: ПК-6: владением аэрокосмическими методами картографирования и моделирования, основанными на компьютерных технологиях обработки снимков нового типа (сверхвысокого разрешения, тепловых, радиолокационных), а также методами компьютерных стереоизмерений и трехмерного аэрокосмического моделирования;

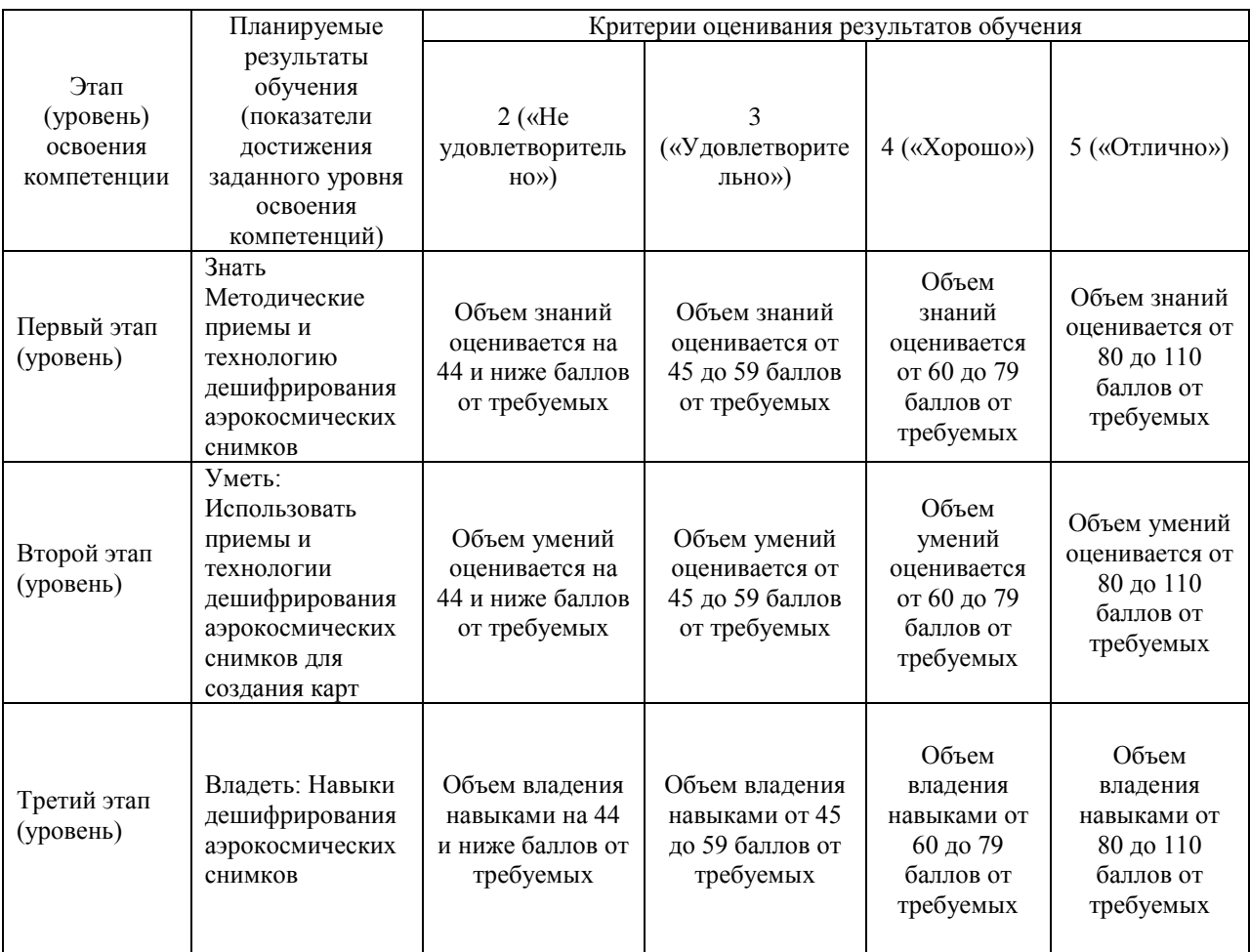

## Код и формулировка компетенции: ПК-14: владением современным программным обеспечением в области картографии, геоинформатики

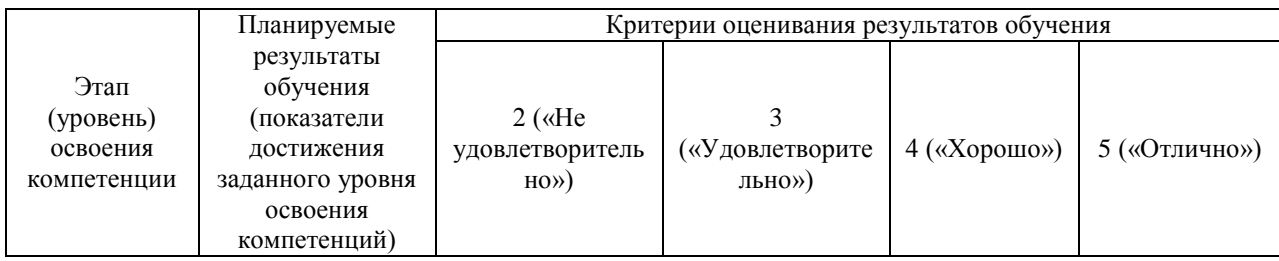

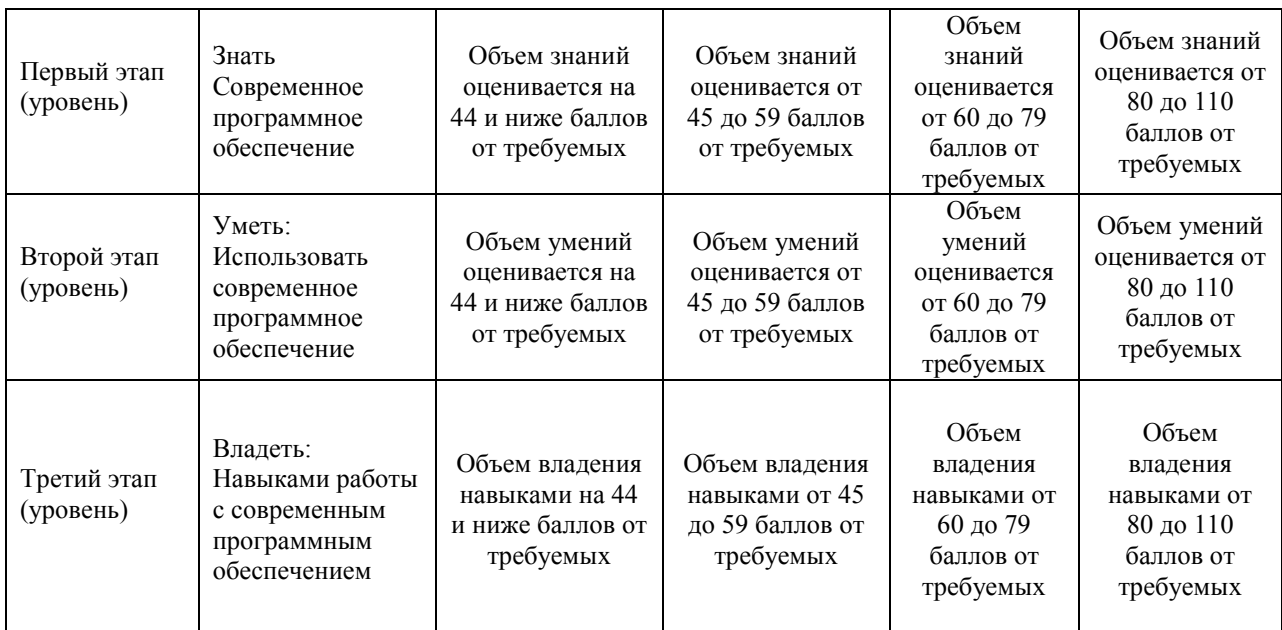

Критериями оценивания являются баллы, которые выставляются преподавателем за виды деятельности (оценочные средства) по итогам изучения модулей (разделов дисциплины), перечисленных в рейтинг-плане дисциплины: текущий контроль – максимум 40 баллов; рубежный контроль – максимум 30 баллов, поощрительные баллы – максимум 10.

Шкалы оценивания экзамена: от 45 до 59 баллов – «удовлетворительно»; от 60 до 79 баллов – «хорошо»; от 80 баллов – «отлично».

**4.2. Типовые контрольные задания или иные материалы, необходимые для оценки знаний, умений, навыков и опыта деятельности, характеризующих этапы формирования компетенций в процессе освоения образовательной программы. Методические материалы, определяющие процедуры оценивания знаний, умений, навыков и опыта деятельности, характеризующих этапы формирования компетенций**

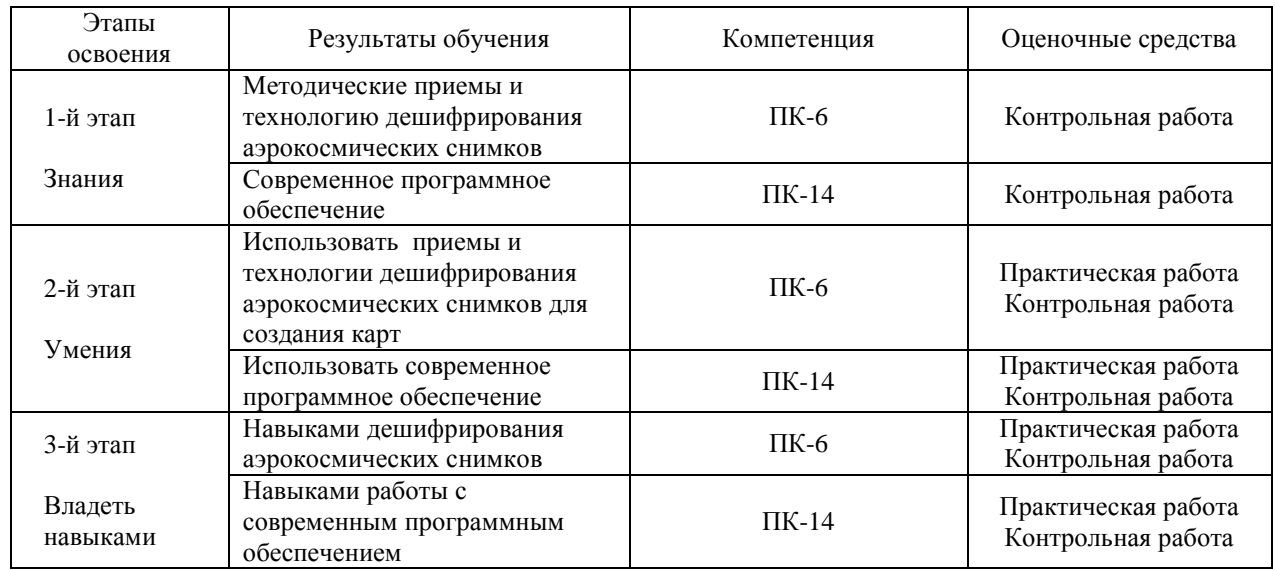

## **4.3 Рейтинг-план дисциплины**  Дешифрирование аэрокосмических снимков

## Направление05.03.03 Картография и геоинформатика Курс 2, семестр 4

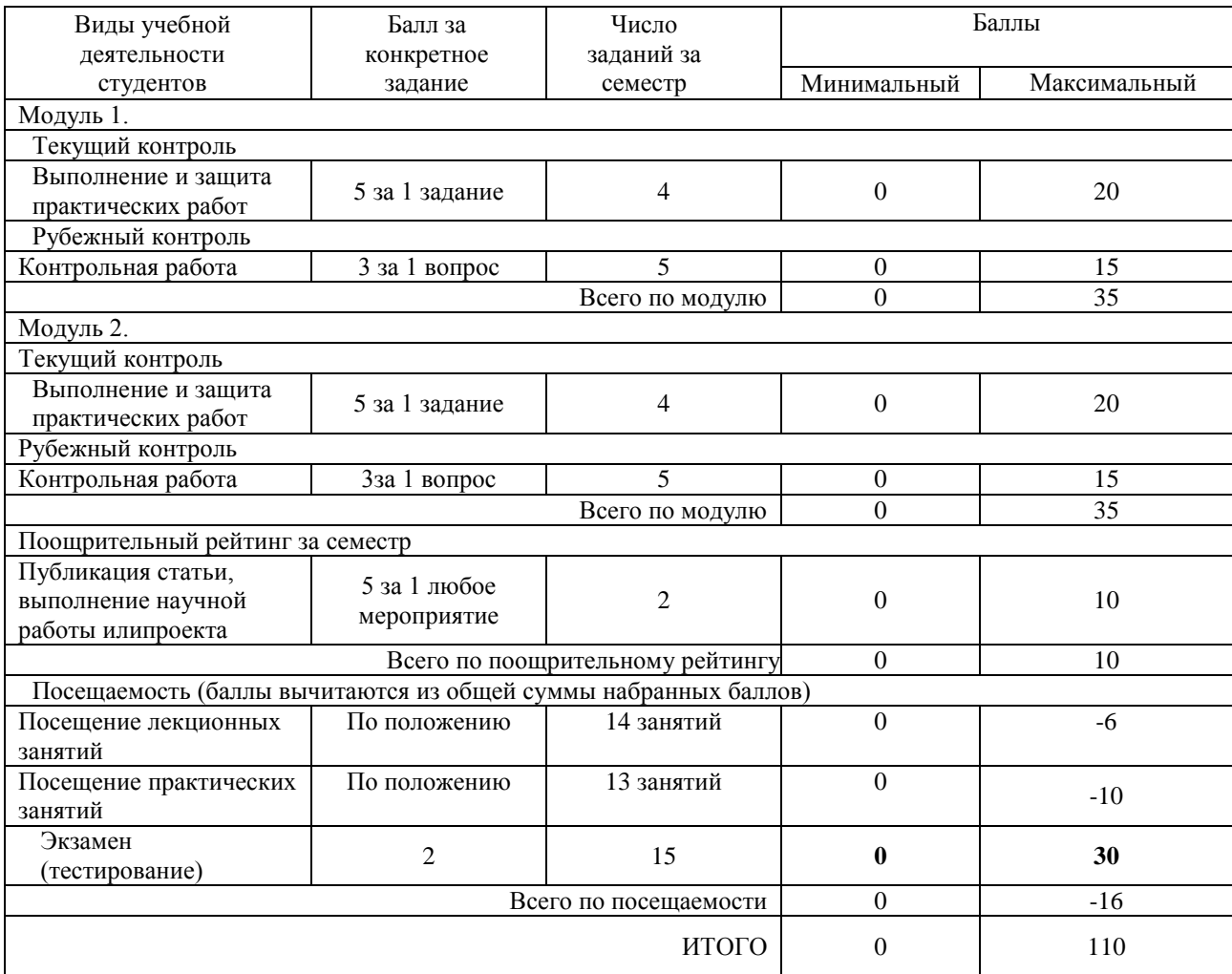

## **Экзамен**

**По условиям рейтинг-плана дисциплины, экзамен проходит в виде теста.** Для получения оценки «отлично» студенту необходимо набрать на экзамене не менее 20 баллов.

Для получения оценки «хорошо» студенту необходимо набрать на экзамене не менее 15 баллов.

Для получения оценки «удовлетворительно» студенту необходимо набрать на экзамене не менее 10 баллов

#### **Перечень вопросов к тестам экзамена**

- 1. Понятие «дешифрирование»
- 2. Основные факторы, влияющие на дешифровочные свойства аэрокосмических снимков
- 3. Классификация аэрокосмических снимков по масштабу
- 4. Классификация аэрокосмических снимков по обзорности
- 5. Классификация аэрокосмических снимков по пространственному разрешению
- 6. Классификация аэрокосмических снимков по спектральному диапазону
- 7. Классификация аэрокосмических снимков по технологии получения
- 8. Свойства снимков
- 9. Прямые дешифровочные признаки
- 10. Косвенные дешифровочные признаки.
- 11. Индикационное дешифрирование
- 12. Технология дешифрирования
- 13. Визуальное дешифрирование
- 14. Полевое дешифрирование
- 15. Камеральное дешифрирование
- 16. Визуальное дешифрирование цифровыхсников с экрана монитора
- 17. Автоматизированное дешифрирование
- 18. Геометрические преобразования снимков
- 19. Яркостные преобразования снимков
- 20. Неконтролируемая классификация
- 21. Контролируемая классификация
- 22. Дешифрирование разновременных снимков
- 23. Показатели надежности дешифрирования
- 24. Топографическое дешифрирование
- 25. Тематическое дешифрирование

## **Образец теста**

#### **1. Кгеометрическим прямым дешифровочным признакам относятся:**

1)фототон, спектральный образ

- 2) текстура, рисунок
- 3) тень, размер
- 4) цвет, уровень яркости

#### **Критерии оценивания:**

Каждый вопрос оценивается в 2 балла. В целом экзамен состоит из 15 вопросов.

#### **Критерии оценки экзамена (в баллах):**

- 25-30 баллов выставляется студенту, если студент дал точные ответы на 12-15 вопросов теста.

- 17-24 баллов выставляется студенту, если студент дал точные ответы на 9-11 вопросов теста.

- 10-16 баллов выставляется студенту, если студент дал точные ответы на 5-8 вопросов теста.

- 1-10 баллов выставляется студенту, если студент дал точные ответы на 1-4 вопросов теста.

## **Практические работы**

Практическая работа№1. Топографическое дешифрирование городской территории (по выбору студента)

Выбрать городскую территорию, материалы дешифрирования. Изучить по КС выбранную территорию, выделить жилые дома, их этажность, объекты социального значения (больницы, школы, детские сады, стадионы), зеленые зоны, памятники, дороги и т.д.Составить топографическую карту территории, используя современные ГИС-

программы (по выбору студента). На карте отобразить с помощью условных знаков выбранного масштаба (1:5000, 1:10000). В отчет включить карту, снимок, вывод.

Практическая работа№2. Топографическое дешифрирование административного района (по выбору студента)

Выбрать административный район из списка. В выбранном районе провести дешифрирование, используя прямые и косвенные признаки. Изучить дополнительную литературу по выбранной территории, картографические источники. Составить по полученным материалам уточненную карту административного района (используя любую ГИС-программу по выбору студента), на которых отметить населенные пункты, пути сообщения, гидрографию, рельеф, растительный покров и грунты.

Практическая работа№3. Дешифрирование использования земель по КС

Выбрать административный район из списка. Изучить территорию и определить основные земельные угодья: 1) сельскохозяственные земли (пашни, сенокосы и пастбища, участки садово-огородных товариществ); 2) Лесные угодья; 3) Селитебные земли (городские и сельские НП); 4) Водные; 5) земли транспорта; 6) другие земли. На картосхеме отобразить отдешефрированные земельные угодья.

Практическая работа№4. Дешифрирование растительности по КС.

Выбрать административный район из списка. В выбранном административном районе по КС определить лесопокрытые и безлесные территории, распаханные территории. Изучить дополнительную литературу, картографические источники. Выделить пойменную, лесную, кустарниковую растительность, растительность распаханных земель определить по дополнительным источникам. Определить связи с почвенным покровом.

Практическая работа№5. Дешифрирование природных комплексов по КС. Выбрать административный район из списка. Опираясь на карты растительности и почвенного покрова, земельных угодий выявить границы основных ландшафтов. Изучить дополнительную литературу. Используя снимок уточнить существующие границы в соответствии со степенью генерализации, характерной для выбранного для дешифрирования масштаба. Результат отразить на картосхеме.

Практическая работа№6. Экономико-географическое дешифрирование территории. Внимательно изучить КС административного района. Выявить основные промышленные и сельскохозяйственные объекты территории (добыча полезных ископаемых, промышленные предприятия, трубопроводы, транспортные сети, сельскохозяйственные поля, пастбища, животноводческие фермы и т.д.). Результат отразить на картосхеме. В выводе подробно указать, какие предприятия и каким образом можно дешифрировать на КС.

Практическая работа№7. Изучение системы расселения по КС. Изучить населенные пункты административного района, их специфику, функциональные типы (полифункциональные, промышленные, транспортные узлы, административнополитические и культурные центры местного значения и др.)Используя КС нанести на карту основные населенные пункты, разделив их по численности населения (3-4 градации) и по типам населенного пункта (городские, сельские). Проанализировать полученный результат, сделать выводы о системе расселения района, о преобладающих типах населенных пунктов и их численности, о выполняемых функциях).

Практическая работа№8. Изучение рисков антропогенного воздействия на природные комплексы по КС. Изучить по КС основные возможные виды антропогенного воздействия (крупные промышленные предприятия, добыча полезных ископаемых, трубопроводы, населенные пункты, животноводческие фермы и пастбищная дигрессия прилегающих территорий, распаханность территории, развитие эрозионных процессов, крупные лесные пожары и вырубки и т.д.). На карте отразить основные группы рисков (ареалы развития эрозионных процессов, загрязнение воздуха и вод промышленными предприятиями, места добычи и др.).

**Критерии оценки (в баллах)** в соответствии рейтинг плану по максимальному и минимальному количеству баллов:

5 баллов выставляется студенту, если продемонстрировал знания теоретических положений, умение применять теоретические знания при выполнении практических заданий. Практическая работа выполнена полностью без неточностей и ошибок.

4 баллов выставляется студенту, если при выполнении практической работы допущены несущественные ошибки.

3 балловстудент не полностью выполнил задание или при дешифрировании допущены значительные ошибки.

2 балла студент не полностью выполнил задание, неправильно дешифрировал большую часть объектов, отсутствуют выводы

1 балл выставляется студенту, если при выполнении практической работы студент не полностью выполнил задание, при дешифрировании допущены грубые ошибки, студент демонстрирует полное непонимание сути работы.

## **Задания для контрольной работы**

Описание контрольной работы: Контрольная работа направлена на оценивание усвоения ЗУН по дисциплине. Проводится в виде письменной работы по вопросам курса.

#### **Варианты контрольной работы**

#### **1 контрольная работа 1 Вариант**

- 1. Факторы, влияющие на дешифрируемость аэрокосмических снимков.
- 2. Спектральная отражательная способность природных объектов.
- 3. Классификация КС по масштабу

.

- 4. Прямые дешифровочные признаки.
- 5. Индикационное дешифрирование

### **2 Вариант**

- 1. Влияние условий съемки на дешифровочные свойства снимков.
- 2. Пространственная отражательная способность природных объектов
- 3. Классификация КС по обзорности
- 4. Косвенные дешифровочные признаки.
- 5. Изменчивость ландшафтов во времени как фактор дешифрирования.

# **2 контрольная работа**

## **1 Вариант**

- 1. Полевое дешифрирование.
- 2. Методы автоматизированного дешифрирования кластеризация и классификация.
- 3. Приборы для визуального дешифрирования
- 4. Методические приемы сложения разновременных изображений
- 5. Факторы, определяющие надежность дешифрирования

### **2Вариант**

- 1. Камеральное дешифрирование
- 2. Яркостные преобразования цифровых снимков. Синтез цветного изображения
- 3. Восприятие изображения при визуальном дешифрировании

4. Стереоскопические наблюдения разновременных снимков перемещающихся объектов

5. Показатели надежности дешифрирования

## **Критерии оценки (в баллах): ответ на каждый вопрос оценивается в 3 балла, максимальный балл в сумме дает 15**

3 балла за ответвыставляется студенту, если вопрос раскрыт полностью, с примерами и личными рассуждениями.

2 балла за ответ выставляется, если вопрос раскрыт недостаточно, или допущены несущественные ошибки

1 балл за ответвыставляется в случае допущения грубых ошибок в ответе, или затронута одна из сторон вопроса

# **5. Учебно-методическое и информационное обеспечение дисциплины 5.1. Перечень основной и дополнительной учебной литературы, необходимой для освоения дисциплины**

#### **Основная литература**:

1. [Богомолов, Л.А.](http://ecatalog.bashlib.ru/cgi-bin/zgate.exe?ACTION=follow&SESSION_ID=2484&TERM=%D0%91%D0%BE%D0%B3%D0%BE%D0%BC%D0%BE%D0%BB%D0%BE%D0%B2,%20%D0%9B.%D0%90.%5B1,1004,4,101%5D&LANG=rus) Дешифрирование аэроснимков :Учеб.пособ.длястуд.вузов .— М. : Недра, 1976 .— 144 (аб.8, 14 экз.)

2[.Смирнов, Л.Е.](http://ecatalog.bashlib.ru/cgi-bin/zgate.exe?ACTION=follow&SESSION_ID=3928&TERM=%D0%A1%D0%BC%D0%B8%D1%80%D0%BD%D0%BE%D0%B2,%20%D0%9B.%D0%95.%5B1,1004,4,101%5D&LANG=rus) Аэрокосмические методы географических исследований : Учеб. пособ. для студ. географ. фак-тов ун-тов .— Л. : ЛГУ, 1975 .— 302 с.(аб.8, 102 экз.)

#### **Дополнительная литература**:

3. Барышников, В.И. Аэрокосмические методы геологических исследований [Электронный ресурс]: учеб.-метод. пособие / В.И. Барышников; БашГУ. — Уфа: РИЦ БашГУ, 2010. — Электрон.версия печ. публикации. — Доступ возможен через Электронную библиотеку БашГУ. — (https://elib.bashedu.ru)

4.Сухих, В.И. Аэрокосмические методы в лесном хозяйстве и ландшафтном строительстве [Электронный ресурс]: учебно-методическое пособие / В.И. Сухих. — Электрон.дан. — Йошкар-Ола: ПГТУ, 2005. — 392 с. (https://e.lanbook.com/book/45873).

5. Атлас Республики Башкортостан / Правительство Республики Башкортостан ;редкол. Р. И. Байдавлетов, Б. Г. Колбин, М. Ф. Хисматов, И. М. Япаров ; Правительство Республики Башкортостан; Под ред. Р. И. Байдавлетова; Б. Г. Колбина; М. Ф. Хисматова; И. М. Япарова .— Уфа : Башкортостан, 2005 .— 419 c. (https://bashedu.bibliotech.ru)

### **5.2. Перечень ресурсов информационно-телекоммуникационной сети «Интернет» и программного обеспечения, необходимых для освоения дисциплины**

1. Электронная библиотечная система «ЭБ БашГУ» - [https://elib.bashedu.ru//](https://elib.bashedu.ru/)

2. Электронная библиотечная система издательства «Лань» - <https://e.lanbook.com/>

3. Электронная библиотечная система «Университетская библиотека онлайн» <https://biblioclub.ru/>

4. Научная электронная библиотека - elibrary.ru (доступ к электронным научным журналам) - [https://elibrary.ru/projects/subscription/rus\\_titles\\_open.asp](https://elibrary.ru/projects/subscription/rus_titles_open.asp)

- 5. Электронный каталог Библиотеки БашГУ http://www.bashlib.ru/catalogi/
- 6. Электронная библиотека диссертаций РГБ [-http://diss.rsl.ru/](http://diss.rsl.ru/)

7. Государственная публичная научно-техническая библиотека России. База данных международных индексов научного цитирования SCOPUS - [http://www.gpntb.ru.](http://www.gpntb.ru/)

8. Государственная публичная научно-техническая библиотека России. База данных международных индексов научного цитирования WebofScience [http://www.gpntb.ru](http://www.gpntb.ru/)

Программноеобеспечение:

1. Windows 8 Russian. Windows Professional 8 Russian Upgrade.Договор №104 от 17.06.2013 г. Лицензии бессрочные.

2. MicrosoftOfficeStandard 2013 Russian. Договор №114 от 12.11.2014 г. Лицензии бессрочные

3. Система централизованного тестирования БашГУ (Moodle)

## **6.Материально-техническая база, необходимая для осуществления образовательного процесса по дисциплине**

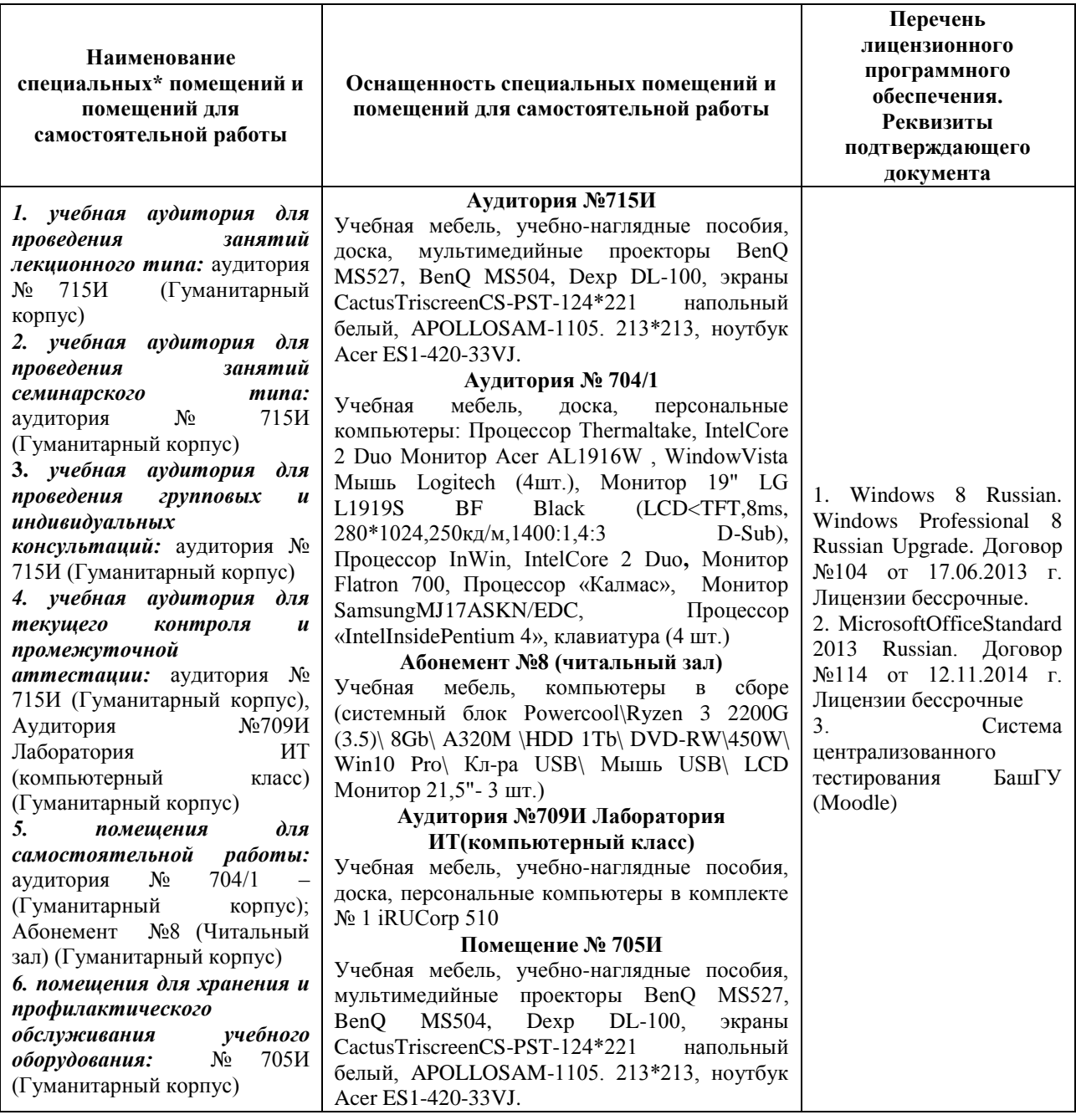